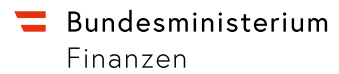

# **FinanzOnline Ihre Steuererklärung per Internet**

Ein Service für Unternehmer/innen.

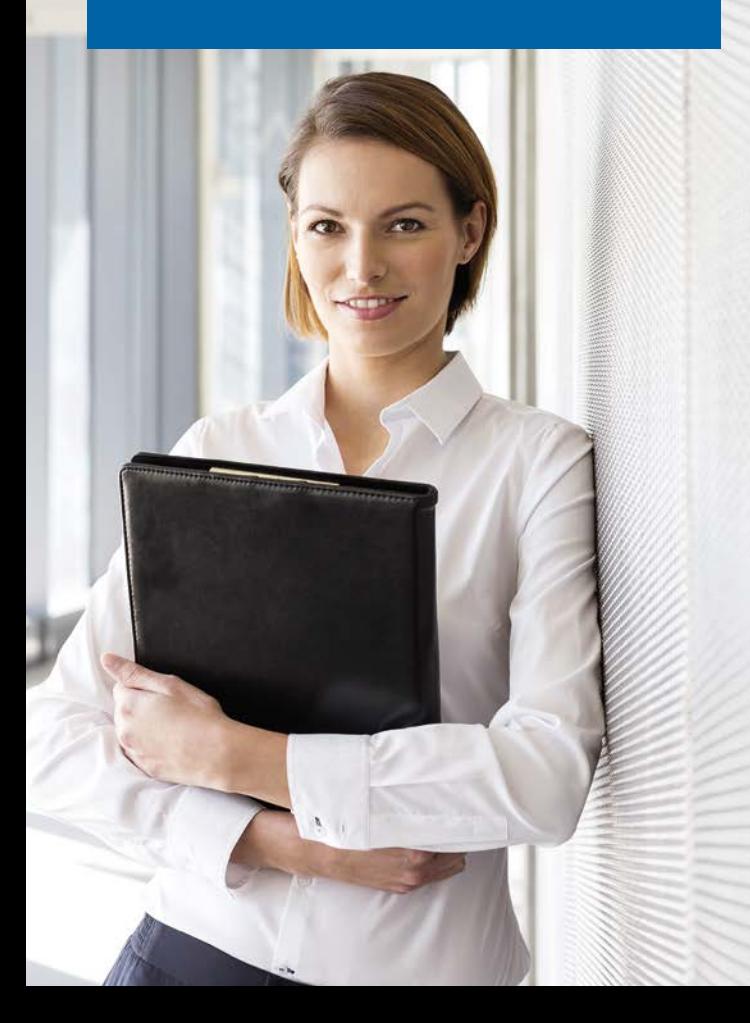

# Was ist FinanzOnline?

Mit FinanzOnline kommt das Amt zu Ihnen. Sie können Ihre Amtswege per Mausklick bequem von jedem Internetzugang aus, rund um die Uhr egal ob mit Computer, Tablet oder Handy erledigen.

Über FinanzOnline können Sie die Umsatzsteuervoranmeldung elektronisch übermitteln. Übersteigt Ihr Vorjahresumsatz 30.000 Euro, sind Sie verpflichtet, Ihre Umsatzsteuervoranmeldung jedenfalls online durchzuführen, außer es fehlen die technischen Voraussetzungen.

Das Online-Angebot wird kontinuierlich erweitert. Sie können die Zusammenfassende Meldung zur Umsatzsteuer, die Jahreserklärungen zur Umsatz-, Einkommen-, Körperschaft- und Kommunalsteuer sowie die Erklärung der Einkünfte von Personengesellschaften/Personengemeinschaften (Feststellungserklärung) per Internet übermitteln (siehe auch "Welche Voranmeldungen können übermittelt werden" bzw. "Welche Jahreserklärungen können übermittelt werden").

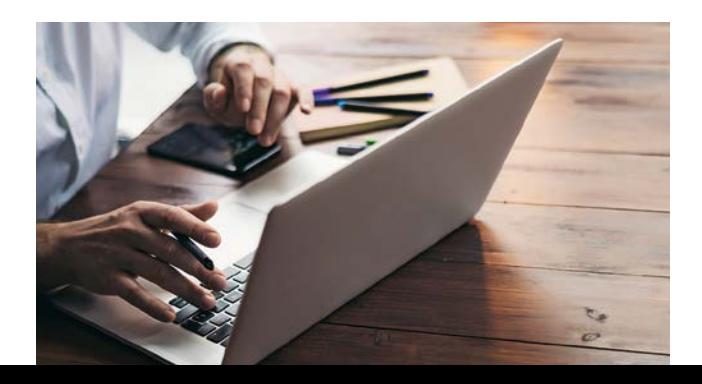

## **Können Sie FinanzOnline nutzen?**

Ja, alle Unternehmer/innen mit Firmensitz in Österreich können sich für FinanzOnline anmelden, ob

- Einzelunternehmer/in (Voraussetzungen für die Ausstellung einer UID-Nummer treffen zu bzw. wenn Dienstnehmer/innen beschäftigt werden),
- Personengesellschaften (z. B. OG, KG, Hausgemeinschaft) oder
- juristische Personen (z. B. GmbH, AG).

#### **Wie melden Sie sich an?**

#### **Einzelunternehmer/in:**

- Elektronisch (Online-Erstanmeldung unter finanzonline at)
- Schriftlich (mit Formular FON 1 per Post oder Fax)
- Persönlich bei jedem Finanzamt (Formular FON 1)

#### **Personengesellschaft und juristische Person:**

• Persönlich bei jedem Finanzamt (Formular FON 1)

Das Anmeldeformular FON 1 finden Sie auf [bmf.gv.at,](https://bmf.gv.at) unter "Formulare".

# **Können Sie sich bei der Anmeldung auch vertreten lassen?**

Ja, sowohl Einzelunternehmer/innen als auch gesellschaftsrechtliche Vertreter/innen können sich durch eine/n Bevollmächtigte/n vertreten lassen, wenn eine beglaubigte Spezialvollmacht vorliegt.

#### **Bitte beachten Sie:**

Sonderregelungen gelten für die Anmeldung durch Wirtschaftstreuhänder/innen, Prokuristen/ innen sowie ausländische Unternehmen.

# **Was ist bei der Anmeldung im Finanzamt zu beachten?**

Der/die Einzelunternehmer/in oder der/die gesellschaftsrechtliche Vertreter/in (z. B. Vorstand, Geschäftsführer/ in) muss folgende Unterlagen beim Finanzamt vorlegen:

- vollständig ausgefülltes Anmeldeformular FON 1,
- Nachweis der gesellschaftsrechtlichen Vertretungsbefugnis (z. B. Firmenbuchauszug, Gesellschaftsvertrag, Statuten),
- amtlichen Lichtbildausweis (z. B. Führerschein, Reisepass, Personalausweis…)

#### **Bitte beachten Sie:**

Die Zugangskennungen wie Teilnehmer-Identifikation (TID), Benutzer-Identifikation (BENID) und persönliche Identifikationsnummer (PIN) werden nach Ihrer Anmeldung zu Ihrer Sicherheit und eindeutigen Identifizierung mit persönlichem Rückscheinbrief (RSa) zugestellt oder sofort im Finanzamt ausgehändigt.

# **Wie steigen Sie in FinanzOnline ein?**

#### **Einstieg mit Zugangskennungen**

Geben Sie auf [finanzonline.at](https://finanzonline.at) Ihre persönlichen Zugangskennungen ein:

- Teilnehmer-Identifikation (TID)
- Benutzer-Identifikation (BENID)
- Persönliche Identifikationsnummer (PIN): kann nach der Start-PIN gewählt und jederzeit geändert werden

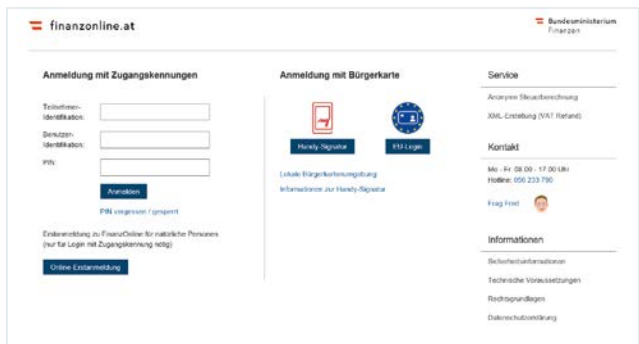

#### **Einstieg mit Bürgerkarte (für Einzelunternehmer/innen)**

Für den Einstieg mit Bürgerkarte werden auf [finanzonline.at](https://finanzonline.at) folgende Möglichkeiten angeboten:

- Einstieg mit Mobiltelefon und Handy-Signatur
- Einstieg mit eID (unter "EU-Login")

Eine Erstanmeldung zu FinanzOnline ist dafür nicht erforderlich.

Wissenswertes zum Thema Bürgerkarte erfahren Sie über den Link "Informationen zur Bürgerkarte" direkt unter [buergerkarte.at](https://buergerkarte.at).

# **Was soll ein Unternehmen beim Ersteinstieg tun?**

Ein Unternehmen (= Teilnehmer/in) kann auch seinen Mitarbeiter/innen (= Benutzer/in) den Zugang zu FinanzOnline ermöglichen. Dazu muss ein Supervisor, der alle in FinanzOnline zur Verfügung stehenden Funktionen ausüben darf, bestimmt werden.

# **Was hat der Supervisor beim Ersteinstieg zu erledigen?**

Erfolgte die Anmeldung im Finanzamt, muss der erste (echte) Supervisor angelegt werden. Automatisch wird die Seite "Anlegen erster Supervisor" aufgerufen. Danach verlieren BENID und PIN des Start-Supervisors ihre Gültigkeit. Erfolgte die Anmeldung online, ist vom automatisch angelegten Supervisor eine PIN-Änderung durchzuführen.

#### **Wer darf weitere Benutzer/innen anlegen?**

Nur der Supervisor oder ein/eine vom Supervisor berechtigter/berechtigte Benutzer/in kann weitere Benutzer/innen in der Funktion "Benutzerverwaltung" autorisieren (Aufruf über Menüpunkt "Admin/Benutzer Einzel bzw. Benutzer Liste").

# **Wie legen Sie eine Benutzer-Identifikation (BENID) an?**

Die BENID muss 8 bis 12 Stellen aufweisen und mindestens einen Buchstaben und eine Ziffer enthalten. Verwenden Sie keine Sonderzeichen und Umlaute und achten Sie bei der Eingabe auf die Groß- und Kleinschreibung.

# **Was tun Sie als Benutzer/in nach dem Ersteinstieg?**

Nach dem erstmaligen Einstieg ist die in der Benutzerverwaltung vergebene Start-PIN zu ändern.

# **Was ist bei der persönlichen Identifikationsnummer (PIN) zu beachten?**

Die PIN ist 8 bis 128 Stellen lang und muss mindestens einen Buchstaben und eine Ziffer enthalten, Umlaute und folgende Sonderzeichen sind möglich: !#\$%\*+,-./:;=?@\\_()[]{}|~

#### **Bitte beachten Sie:**

Jeder/jede Benutzer/in kann die PIN jederzeit unter dem Menüpunkt "Admin" ändern.

## **Was passiert, wenn ein Supervisor gesperrt wurde?**

Wurde ein Supervisor gesperrt und sind keine weiteren Supervisor definiert worden, muss eine neue BENID und eine neue PIN persönlich beim Finanzamt mit dem Formular FON 1 beantragt werden. Das Formular finden Sie auf [bmf.gv.at](https://bmf.gv.at), unter "Formulare".

## **Welche Voranmeldungen können übermittelt werden?**

Die Umsatzsteuervoranmeldung sowie die Zusammenfassende Meldung kann im Dialog- und Datenstromverfahren elektronisch übermittelt werden.

# **Wann ist die Umsatzsteuervoranmeldung elektronisch abzugeben?**

Wenn der Vorjahresumsatz 30.000 Euro übersteigt, ist die Umsatzsteuervoranmeldung elektronisch zu übermitteln, außer es ist mangels technischer Voraussetzungen unzumutbar. Nur dann dürfen noch amtliche Vordrucke verwendet werden.

#### **Wann ist die Zusammenfassende Meldung elektronisch abzugeben?**

Die Übermittlung der Zusammenfassenden Meldung hat elektronisch zu erfolgen, außer es ist mangels technischer Voraussetzungen unzumutbar. Nur dann dürfen noch amtliche Vordrucke verwendet werden.

## **Wie wird eine Voranmeldung elektronisch übermittelt?**

Die Daten selbst sind nach Bereichen gegliedert einzugeben (z. B. Lieferungen, sonstige Leistungen, Eigenverbrauch). Nach Eingabe der Daten können Sie die Eingabe für eine spätere Bearbeitung speichern, eine Berechnung des voraussichtlichen Ergebnisses durchführen und die Erklärung an das Finanzamt senden.

## **Übermittlung von Voranmeldungen im Datenstrom**

Für die Übermittlung von Daten im Datenstrom ist eine – nicht von FinanzOnline zur Verfügung gestellte – Software erforderlich. Die Daten müssen spezifischen Vorgaben (XML-Struktur) entsprechen. Die XML-Struktur finden Sie auf [bmf.gv.at](https://bmf.gv.at) unter Services/FinanzOnline/ Für Softwarehersteller. Die von der externen Software erstellte Datei kann mittels File-Upload in der Funktion "Übermittlung" in FinanzOnline übermittelt werden. Als Bestätigung wird ein Übermittlungsprotokoll unter "Nachrichten" in FinanzOnline zugestellt.

# **Kann eine Voranmeldung auch elektronisch berichtigt werden?**

Wenn nachträglich erkannt wird, dass eine übermittelte Voranmeldung unrichtig oder unvollständig ist, kann diese auch elektronisch berichtigt werden. Dabei müssen sämtliche Daten der Umsatzsteuervoranmeldung (inklusive der berichtigten Daten) nochmals übermittelt werden.

## **Welche Jahreserklärungen können übermittelt werden?**

Sie können Ihre Jahreserklärungen zur Umsatz-, Einkommen-, Körperschaft- und Kommunalsteuer sowie Ihre Erklärung der Einkünfte von Personengesellschaften/Personengemeinschaften (Feststellungserklärung) im Dialog- und Datenstromverfahren elektronisch übermitteln.

# **Wann sind die Jahreserklärungen elektronisch abzugeben?**

Die Erklärungen sind grundsätzlich elektronisch zu übermitteln, außer es ist mangels technischer Voraussetzungen unzumutbar. Nur dann dürfen noch amtliche Vordrucke verwendet werden. Eine "Vermutung der Unzumutbarkeit" gilt für jene Steuerpflichtigen die die Steuererklärung selbst einreichen – somit für steuerlich nicht vertretene Abgabepflichtige – oder wenn der Vorjahresumsatz 30.000 Euro nicht übersteigt.

#### **Wie wird eine Jahreserklärung elektronisch übermittelt?**

Die Daten selbst sind nach Bereichen gegliedert einzugeben (z. B. Lieferungen, sonstige Leistungen, Eigenverbrauch). Nach Eingabe der Daten können Sie die Eingabe für eine spätere Bearbeitung speichern, eine Berechnung des voraussichtlichen Bescheidergebnisses durchführen und die Erklärung an das Finanzamt senden.

# **Übermittlung von Jahreserklärungen im Datenstrom**

Für die Übermittlung von Daten im Datenstrom ist eine – nicht von FinanzOnline zur Verfügung gestellte – Software erforderlich. Die Daten müssen spezifischen Vorgaben (XML-Struktur) entsprechen. Die XML-Struktur finden Sie auf [bmf.gv.at](https://bmf.gv.at) unter Services/FinanzOnline/ Für Softwarehersteller. Die von der externen Software erstellte Datei kann mittels File-Upload in der Funktion "Übermittlung" in FinanzOnline übermittelt werden. Als Bestätigung wird ein Übermittlungsprotokoll unter "Nachrichten" in FinanzOnline zugestellt.

# **Was geschieht mit den "Beilagen"?**

Beilagen, Belege und Einnahmen-/Ausgabenrechnungen sind nicht mehr anlässlich der Erklärungsabgabe zu übermitteln, sondern nur noch über Aufforderung des Finanzamtes vorzulegen. Bewahren Sie Ihre Belege jedoch sieben Jahre lang auf.

#### **Können Sie Ihre Grunddaten ändern?**

Ja, Sie haben die Möglichkeit, mit der Funktion "Weitere Services/Grunddaten", jederzeit Änderungen z.B. bei der Bankverbindung, E-Mail-Adresse und Telefonnummer, durchzuführen.

#### **Können Bescheide elektronisch zugestellt werden?**

Ja, Bescheide werden jedem/jeder FinanzOnline-Teilnehmer/in elektronisch unter "Nachrichten" zugestellt. Über die Zustellung des Bescheides werden Sie per E-Mail verständigt, sofern Sie Ihre E-Mail-Adresse in FinanzOnline unter "Weitere Services/Grunddaten" bekannt gegeben haben und die E-Mail-Verständigung unter "Weitere Services/Zustellung" beantragt haben. Falls eine elektronische Bescheidzustellung nicht gewünscht ist, können Sie unter "Weitere Services/ Zustellung" eine Verzichtserklärung abgeben und es erfolgt eine Papierzustellung.

#### **Bitte beachten Sie:**

Der Bescheid gilt mit dem Einlangen in Finanz-Online unter "Nachrichten" als zugestellt. Das ist wesentlich für Fristenlauf, Nachzahlungen und Beschwerde.

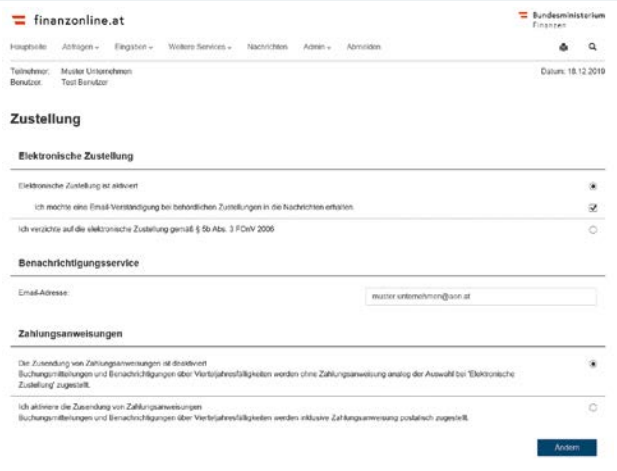

# **Kann die Entrichtung von Abgaben elektronisch erfolgen?**

Ja, in FinanzOnline können Sie eine elektronische Zahlung durchführen. Nähere Informationen zur Vorgangsweise erhalten Sie im "Handbuch – Elektronische Zahlung und Meldung zur Zahlung von Selbstbemessungsabgaben", veröffentlicht auf der BMF-Homepage unter "Services/FinanzOnline/Für Unternehmer und Gemeinden/Handbücher und spezielle Regelungen für Unternehmer".

#### **Wie können Sie Ihr Steuerkonto abfragen?**

Indem Sie Ihre Finanzamts- und Steuernummer über den Menüpunkt "Abfragen/Steuerkonto" im DropDown-Menü auswählen, können Sie Ihre Daten wie Buchungen, Rückzahlungen und Zahlungspläne abfragen.

#### **Wie können Sie Ihren Steuerakt abfragen?**

Im Menüpunkt "Abfragen/Steuerakt" wählen Sie Ihre Finanzamts- und Steuernummer im DropDown-Menü aus und geben das betreffende Jahr ein. Im Steuerakt können Sie den aktuellen Stand der Steuererklärungen (z. B. Einkommensteuer) und Ihren Steuerbescheid einsehen.

#### **Wie fragen Sie Ihre Nachrichten ab?**

Nach dem Einstieg in FinanzOnline erscheint eine Meldung über die ungelesene Nachricht. Rufen Sie "Nachrichten" über die Menüleiste auf.

# **Können Sie einen Bescheid ändern?**

Mit der Funktion "Weitere Services/Bescheidänderung" können Sie die Änderung Ihres Bescheides (z. B. durch Einbringung einer Beschwerde) beantragen.

#### **Wie beenden Sie FinanzOnline?**

Mit Klick auf den Menüpunkt "Abmelden". Wenn Sie innerhalb von 30 Minuten keine Eingaben vornehmen, wird FinanzOnline automatisch beendet.

## **Welche Leistungen bietet Ihnen FinanzOnline?**

- Kostenlose Anwendung rund um die Uhr
- Amtsweg per Mausklick bequem von jedem Internetzugang aus mit jedem Endgerät
- Keine spezielle Software erforderlich
- Komfortable Benutzerführung (Online-Hilfe, Hotline)
- Möglichkeit zur jederzeitigen Änderung von unternehmensbezogenen Grunddaten (z. B. Betriebsadresse, Bankverbindung, E-Mail-Adresse)
- Aktuelle Abfragen Ihres Steuerkontos (z. B. Kontostand) und
- Ihres Steueraktes (z. B. Steuerbescheid)
- Elektronische Rückzahlungsanträge
- Elektronische Bescheidzustellung inkl. E-Mail-Verständigung
- UID-Abfragen
- Elektronische Bestätigung der Gültigkeit einer UID-Nummer
- Eigenverantwortliche Benutzerverwaltung
- Späterer Abgabetermin für Jahreserklärungen (Umsatz-, Einkommen- und Körperschaftsteuer): 30. Juni des Folgejahres
- Möglichkeit zur Bescheidänderung
- Abgabe der Kommunalsteuererklärung an die Gemeinden

# **Wo finden Sie weitere Informationen zu FinanzOnline?**

Allgemeine und zielgruppenspezifische Informationen über FinanzOnline finden Sie auf [bmf.gv.at](https://bmf.gv.at) unter Services/FinanzOnline. In FinanzOnline selbst wird bei vielen Funktionen eine detaillierte Hilfe (unter dem Fragezeichen-Symbol) angeboten. Änderungen werden in Form von News bekannt gegeben.

Für Ihre Fragen stehen wir Ihnen auch telefonisch unter 050 233 790 von Montag bis Freitag, von 8 bis 17 Uhr österreichweit zum Ortstarif zur Verfügung.

Infos zur Umsatz-, Einkommen- und Körperschaftsteuer finden Sie auf [bmf.gv.at](https://bmf.gv.at) unter Steuern.

Bei Fragen zu persönlichen Steuerangelegenheiten wenden Sie ich bitte an Ihr Finanzamt.

#### **Impressum** Medieninhaber, Verleger und Herausgeber: Bundesministerium für Finanzen Öffentlichkeitsarbeit, Kommunikation und Protokoll Johannesgasse 5, 1010 Wien Für den Inhalt verantwortlich: BMF, Sektion I Grafik: [Inga Seidl Werbeagentur](http://www.ingaseidl.com) Fotos: Adobe Stock Druck: Druckerei des BMF Wien, Dezember 2019

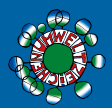

– gedruckt nach der Richtlinie "Druckerzeugnisse" des Österreichischen Umweltzeichens, Druckerei des Bundesministeriums für Finanzen, UW-Nr. 836

Nähere Informationen finden Sie auch auf [www.facebook.com/finanzministerium](http://www.facebook.com/finanzministerium)

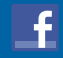

[bmf.gv.at](https://bmf.gv.at)